Startfreq: 1.000000 MHz; Stopfreq: 10.000000 MHz; Stepwidth: 9.000 kHz Samples: 1001; Interrupt: 1000 uS

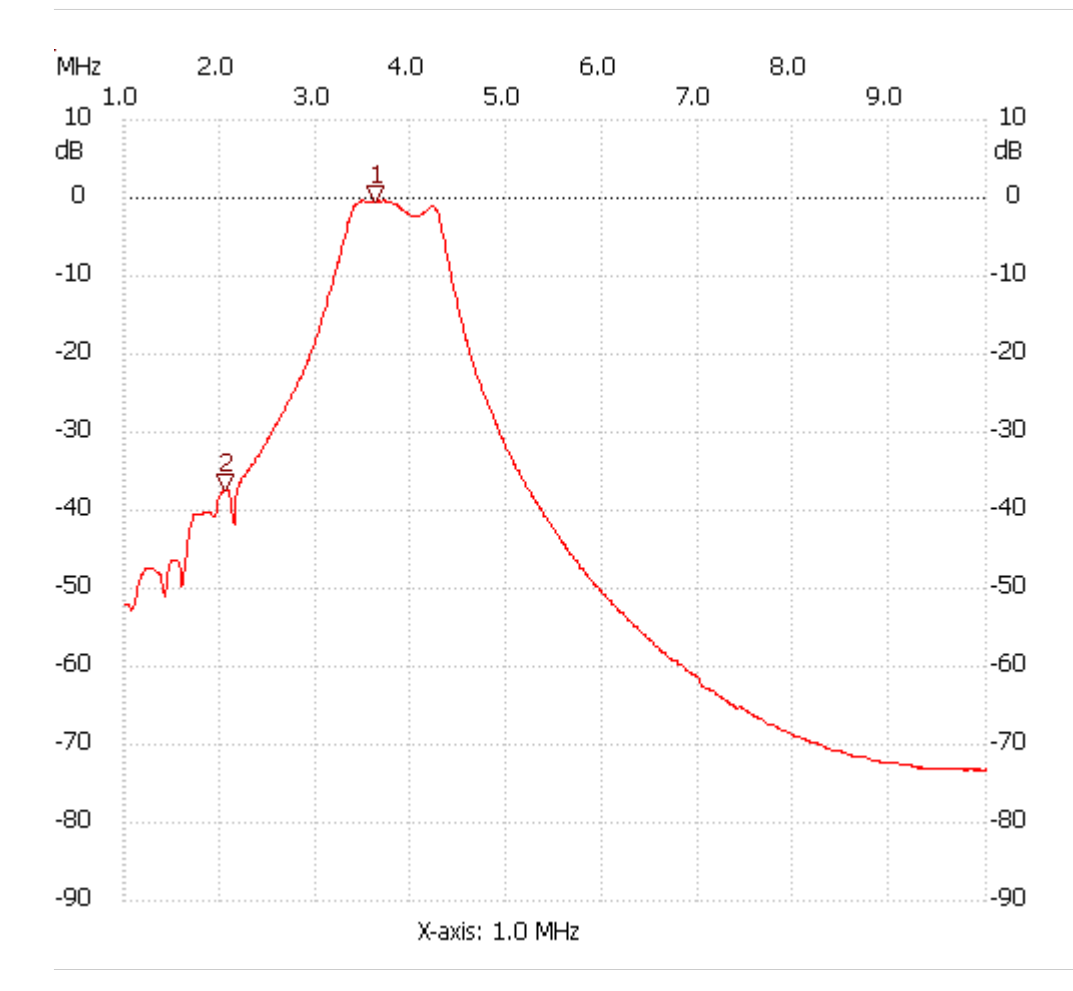

;no\_label

Cursor 1: 3.610000 MHz Channel 1: -0.46dB ---------------------

Cursor 2:

2.053000 MHz

Channel 1: -37.32dB

---------------------

Channel 1

max :-0.26dB 3.475000MHz min :-73.40dB 9.766000MHz

---------------------